# Автоматическая генерация исходных текстов для повышения качества

# программных продуктов

Минко В.С., ОАО «ИнфоТеКС», ПиР ПАК

### Введение

С точки зрения информационной безопасности природу всех проблем с качеством программного обеспечения можно разделить на три категории:

- 1. Намеренные закладки, внесённые внутренним злоумышленником на этапе разработки ПO;
- 2. Ненамеренные (случайные) ошибки в ПО, отражающие несоответствие программ их спецификациям;
- 3. Ошибки в самих спецификациях, не выявленные до выпуска продукта.

Ошибки второй категории составляют подавляющее большинство от их общего числа. Традиционным способом борьбы с такими ошибками является тестирование ПО перед выпуском. Однако, в силу разных причин тестирование не может гарантировать полное исключение ошибок. Поэтому не спадает актуальность технологий, способствующих исключению некоторых видов ненамеренных ошибок в ПО. Таковых технологий становится всё больше, отметим лишь некоторые из них:

- 1. Рост «интеллектуальности» компиляторов;
- 2. Сборка мусора;
- 3. Языково-ориентированная методология;
- 4. Автоматическая генерация исходных текстов.

Рассмотрим каждую из перечисленных технология немного подробнее.

#### Рост «интеллектуальности» компиляторов

В "ранней молодости" языка С следующий код был бы успешно воспринят компилятором без предупреждений:

```
if (x = 5)/* \dots */somefunc (void)
 return;
```
Однако, этот код содержит ряд ошибок: использование присвоения как логического выражения, выход из функции без возврата результата и неявное объявление возвращаемого

значения функции, что уже запрещено по стандарту С99. Современный компилятор с должным набором заданных опций все перечисленные ошибки успешно обнаружит:

```
test.c: ошибка: по умолчанию возвращаемый тип функции - «int»
somefunc(void)
test.c: ошибка: оператор «return» без значения в функции, возвращающей не void-значение
 return;
test.c: ошибка: присваивание, используемое как логическое выражение
  if (x = 0) {
```
К сожалению, никакой современный компилятор не способен обнаружить все ошибки в исходном тексте. Зачастую компилятору для этого просто недостаточно информации. Указанный недостаток частично исправляется повышением строгости языков. Например, информативности объявления функций, как в примере выше, где стандарт С99 требует явное объявление возвращаемого значения функции. Тем не менее, если внимательно относиться к сообщениям компилятора и не игнорировать их, это позволяет исключить в коде программ некоторые виды распространённых ошибок.

#### Сборка мусора

Традиционным способом управления памятью является ручной. Его сущность заключается в следующем:

- Для создания объекта в динамической памяти программист явно вызывает команду выделения памяти. Эта команда возвращает указатель на выделенную область памяти, который сохраняется и используется для доступа к ней.
- Когда надобность в объекте проходит, программист явно вызывает команду освобождения памяти, передавая ей указатель на удаляемый объект.

При таком подходе потенциально возможны две проблемы:

- Висячая ссылка это оставшаяся в использовании ссылка на объект, который уже удалён;
- Утечка памяти сохранение объекта в динамической памяти после завершения его использования.

Сборка мусора - это технология, позволяющая, устранить эти потенциальные ошибки. В системе со сборкой мусора обязанность освобождения памяти от объектов, которые больше не используются, возлагается на среду исполнения программы. Программист лишь создаёт динамические объекты и пользуется ими, он может не заботиться об удалении объектов, поскольку это делает за него среда. Для осуществления сборки мусора в состав среды исполнения включается специальный программный модуль, называемый «сборщиком мусора». Этот модуль периодически запускается, определяет, какие из созданных в динамической памяти объектов более не используются, и освобождает занимаемую ими память. В настоящее время она используется в Java, Python, Ruby, Perl и других языках.

#### Языково-ориентированная методология

Языково-ориентированное программирование (ЯОП) - это парадигма программирования, заключающаяся в разбиении процесса разработки программного обеспечения на стадии создания предметно-ориентированных языков (англ. Domain-specific language, DSL) и описания собственно решения задачи с их использованием. Предметно-ориентированный язык - компьютерный язык, специализированный для конкретной области применения (в противоположность языку общего назначения, применимому к широкому спектру областей и не учитывающему особенности конкретных сфер знаний). К таковым языкам относятся:

- Perl для манипулирования текстами;
- ТеХ для компьютерной вёрстки;
- SQL для СУБД;
- НТМL для разметки документов;
- Языки командных оболочек операционных систем (например, rvpn shell в ПАК ViPNet Coordinator HW).

Построение такого языка и/или его структура данных отражают специфику решаемых с его помощью задач. Из этого вытекает, что, следуя методологии ЯОП, можно создать такой язык DSL, в котором многие ошибочные с точки зрения предметной области языковые конструкции, которые были бы допустимы в случае реализации решения на языке общего назначения, будут просто запрещены компилятором или интерпретатором DSL.

#### Автоматическая генерация исходных текстов

Дальнейший текст посвящён рассмотрению технологии автоматической генерации исходных текстов как способа борьбы с ошибками отклонения программ от их спецификаций. Для пояснения этой технологии, рассмотрим в качестве контекста задачи, при решении которых было найдено применение технологии автоматической генерации исходных текстов.

# Задача №1 - организация лицензионных правил

Программно-аппаратные комплексы ViPNet Coordinator HW имеют сложную систему лицензирования, которая решает целый комплекс задач:

- 1. Идентификация аппаратной платформы;
- 2. Определение лицензионных объектов на основании справочно-ключевой информации;
- 3. Определение свойств различных лицензионных объектов с точки зрения функциональности и производительности;
- 4. Определение соотношений между аппаратными платформами и лицензионными объектами.

Лицензионный объект артефактом, является разрешающим определенную функциональность на компьютере с ПО ViPNet. Таковым может быть coordinator-hw-100-A, разрешающий использование функциональности ViPNet Coordinator на платформе HW100. Свойства лицензионного объекта (или лицензионные ограничения) детализируют особенности лицензионных объектов и задают некоторые настройки функционирования ПО ПАК. В таблице ниже приведены несколько свойств лицензионных объектов и их описаний.

| Имя           | Значение (по умолчанию)  | Описание                                      |
|---------------|--------------------------|-----------------------------------------------|
| iplir-threads | целое число >=0 (0)      | Максимальное число потоков шифрования. Если   |
|               |                          | равно нулю, то равно числу ядер процессора.   |
| traffic-      | целое число >=0 (0)      | Ограничение трафика в Mb/s.* Если равно нулю, |
| shaper        |                          | то неограниченно.                             |
| default-max-  | целое число >=0 (150000) | Максимальное число соединений межсетевого     |
| connections   |                          | экрана по умолчанию.                          |
| manual-       | целое число >=0 (150000) | Максимальное число соединений межсетевого     |
| max-          |                          | экрана, устанавливаемое вручную.              |
| connections   |                          |                                               |

**Таблица 1: Перечень различных свойств главных лицензионных объектов узла**

В ранних версиях Coordinator HW все лицензионные правила и соотношения между приведенными артефактами кодировались в скриптах или в компилируемом коде программ. Это было крайне неудобно с точки зрения локализации изменений, обзорности и четкости понимания правил по коду. Данный способ реализации правил лицензирования приводил к ошибкам. В итоге это могло привести к тому, что, например, при неправильном максимальном числе соединений МСЭ можно исчерпать доступную оперативную память ПАК и вызвать этим отказ в функционировании других важных подсистем. Иными словами – реализовать атаку типа DoS.

Для исправления этих недостатков было решено применить технологию XSLTпреобразований.

#### XSLT

XSLT (e**X**tensible **S**tylesheet **L**anguage **T**ransformations) - это язык преобразования XMLдокументов в XML-документы другой схемы, другие форматы документов (например, HTML), либо простые текстовые файлы. Функцию преобразования выполняет специальная программа – XSLTпроцессор. В простейшем случае схема применения XSLT выглядит следующим образом: процессор получает на входе два документа — входной XML-документ и таблицу стилей XSLT — и создает на их основе выходной документ.

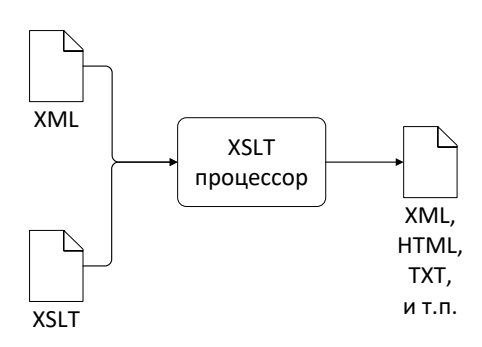

**Рисунок 1: Общая схема применения XSLT**

XSLT имеет множество различных применений, в основном в области вебпрограммирования и генерации отчётов. Однако, его можно использовать и для автоматической генерации исходных текстов программ. Рассмотрим, как это может быть выполнено применительно к описанной выше задаче организации лицензионных правил.

#### Декларация лицензионных правил в формате XML

Все лицензионные декларации могут быть оформлены в виде XML-файлов. Например, следующий файл позволяет сопоставить лицензионным объектам их лицензионные ограничения. Для краткости в нём оставлены декларации только для семейства аппаратных платформ HW1000.

```
<liclimits>
       <group comment="Russian hw1000">
               <licobjects>
                      <licobject id="coordinator-hw-1000"/>
               </licobjects>
               <properties>
                      <property name="iplir-threads" value="2"/>
                      <property name="failover" value="yes"/>
                      <property name="default-max-connections" value="800000"/>
                      <property name="manual-max-connections" value="1000000"/>
               </properties>
       </group>
</liclimits>
```
В Coordinator HW многие лицензионные объекты имеют одинаковый набор свойств, поэтому представляется целесообразным сопоставлять несколько лицензионных объектов со списком общих для них свойств. Это реализуется внутри структуры *group*, содержащей вложенные структуры *licobjects* и *properties*. Свойства лицензионных объектов задаются тегами *property* и группируются тегом *properties*.

#### Трансляция лицензионных деклараций в исходный код

Каждый файл с лицензионными декларациями транслируется в отдельный заголовочный C++-файл c использованием XSLT-преобразований. Для каждого XML-файла сформирован свой XSLT-документ с инструкциями. В данном случае схема применения XSLT выглядит следующим образом:

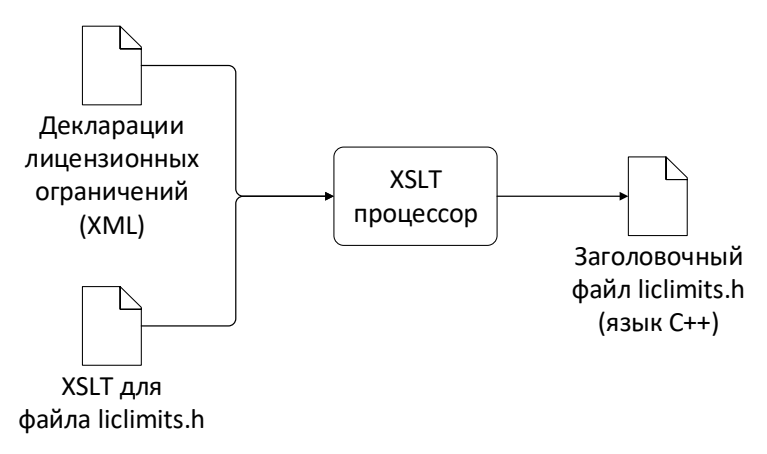

Рассмотрим фрагмент таблицы стилей XSLT, которая используется для преобразования приведённого выше файла XML.

```
<xsl:for-each select="group">
    <xsl:for-each select="licobjects">
      <xsl:for-each select="licobject">
        <xsl:variable name="licobjid" select="@id"/>
        <xsl:for-each select="../../properties/property">
          <xsl:text> result["</xsl:text>
          <xsl:value-of select="$licobjid"/>
          <xsl:text>"]["</xsl:text>
          <xsl:value-of select="@name"/>
          \langle xsl:text \rangle" = "\langle xsl:text \rangle<xsl:value-of select="@value"/>
          <xsl:text>";
\langle xsl:text \rangle</xsl:for-each>
      </xsl:for-each>
    </xsl:for-each>
  </xsl:for-each>
```
В этом фрагменте заложена следующая логика обработки:

- 1. для каждого тега *group* выбираются вложенные теги licobject; которые должны быть вложены в общий тег licobjects;
- 2. для каждого найденного тега licobject осуществляется выборка всех тегов property, находящихся в том же теге group;
- 3. для каждых полученных пар licobject и property создаётся строка, добавляющая запись в хеш-таблицу значений свойств лицензионных объектов.

В итоге для каждого лицензионного объекта заполняется таблица, в которой в качестве ключа используется название свойства (значение атрибута *name* тега *property*) ассоциированное со значением (значение атрибута value тега property). При этом каждая таблица некоторого лицензионного объекта в свою очередь ассоциирована с названием лицензионного объекта (значение атрибута *id* тега licobject) в общей хеш-таблице.

Результатом трансляции приведённого выше XML-файла будет файл заголовочный C++-файл liclimits.h, содержащий функцию инициализации хеш-таблиц со свойствами лицензионных объектов:

```
static Limits
liclimits create limits (void)
\left\{ \right.Limits result;
    result["coordinator-hw-1000"]["iplir-threads"] = "2";
    result["coordinator-hw-1000"]["failover"] = "yes";
    result["coordinator-hw-1000"]["default max connections"] = "800000";
    result["coordinator-hw-1000"]["manual_max_connections"] = "1000000";
     return result;
\}
```
Как видно, результат трансляции вполне нагляден и доступен для восприятия не только компилятором, но и человеком. Однако, при желании можно написать такой XSLT-файл, который будет генерировать намеренно запутанный код, сложный для восприятия человеком. При этом в отличие от специальных программ, производящих запутывание кода (обфускаторы), можно будет гарантировать работоспособность результата этого преобразования.

#### Интерфейс для получения лицензионных деклараций

Сгенерированные заголовочные файлы (например, liclimits.h) не являются самодостаточными и неудобны для непосредственного использования в исходных кодах лицензируемых продуктов. Каждый заголовочный файл должен быть снабжён специальным интерфейсом, предоставляющим удобный доступ к данным, проинициализированным в заголовочном файле. Интерфейсы для сгенерированных заголовочных файлов написаны на языке С++, они статичны (т.е. написаны человеком вручную).

Рассмотрим интерфейс для получения свойств лицензионных объектов, который основан на liclimits.h. Сами заголовочные файлы включаются в файле интерфейса обычной директивой include.

```
namespace hwlic {
// Defines liclimits create limits
#include <hwlic/module/liclimits.h>
```
После чего становится возможной инициализация констант, содержащих свойства лицензионных объектов. Для этого используются функции из сгенерированных заголовочных файлов (в нашем примере это функция liclimits create limits из файла liclimits.h).

```
namespace {
       \texttt{const} \texttt{ Limits} \texttt{liclimits} = \texttt{hulic::liclimits\_create\_limits();}\}
```
Впоследствии инициализированная переменная liclimits используются в интерфейсных функциях. Например, функция licobject props () возвращает ассоциативный массив из лицензионных свойств и их значений для заданного лицензионного объекта.

```
std::map<std::string, std::string>
licobject props ( const std:: string& licobjid )
\left\{ \right.if (liclimits.count(licobjid) == 0)
     \left\{ \right.throw std:: runtime error ( "The specified licobject in unknown." );
     return liclimits.find(licobjid)->second;
\}
```
Совокупность функций licobject props() и подобных ей образуют C++-интерфейс, позволяющий получать доступ к лицензионным декларациям из исполнимого кода.

# Задача №2 - автоматизация настройки ПАК

Рассмотрим ещё одну задачу из области программно-аппаратных комплексов ViPNet Coordinator HW, при решении которой была использована технология автоматической генерации исходных текстов.

Классическим способом настройки ПАК является использование интерфейса командной строки (англ. Command Line Interface, CLI). Например, настройка статического адреса 10.0.88.1 на сетевом интерфейсе eth2 через CLI выглядит следующим образом:

```
inet ifconfig eth2 up
inet ifconfig eth2 address 10.0.88.1 netmask 255.255.255.0
```
Интерфейс командной строки стабилен (т.е. формат команд изменяется редко) и присутствует во всех модификациях ПАК Coordinator HW.

Тем не менее, CLI удобен не во всех случаях. Например, при первичной настройке большого числа ПАК-ов одинаковым образом, удобнее было бы один раз задать желаемые настройки и иметь возможность переиспользовать их на всех ПАК, нежели вручную задавать одни и те же настройки раз за разом. Аналогичная ситуация возникает при внесении одинаковых изменений в конфигурации уже функционирующих ПАК-ов.

Для решения этих задач в ПАК Coordinator HW предусмотрен функционал автоматической конфигурации при первичной настройке, а также поддержка удалённого централизованного управления. В обоих случаях на ПАК поступает файл в формате XML (config.xml) с заданными настройками, которые необходимо обработать и применить. Ниже приведён фрагмент такого файла для конфигурации статического адреса на интерфейсе, идентично примеру выше с командами CLI:

```
<networking>
    <interfaces>
        <interface name="eth2">
            <param name="enable" value="yes"/>
            <param name="mode" value="static"/>
            <param name="ip mask" value="10.0.88.1/24"/>
        </interface>
    </interfaces>
    <routes/>
</networking>
```
#### Трансляция настроек ПАК в команды CLI

Поскольку в ПАК уже присутствует готовый и отлаженный механизм задания всех возможных настроек через интерфейс командной строки, для применения автоматических настроек из config.xml имеет смысл использовать его повторно, а не создавать новую подсистему. Для конвертации настроек в команды интерпретатора используется уже известная нам технология XLST, схема применения которой для данного случая приведена ниже на рис. 3.

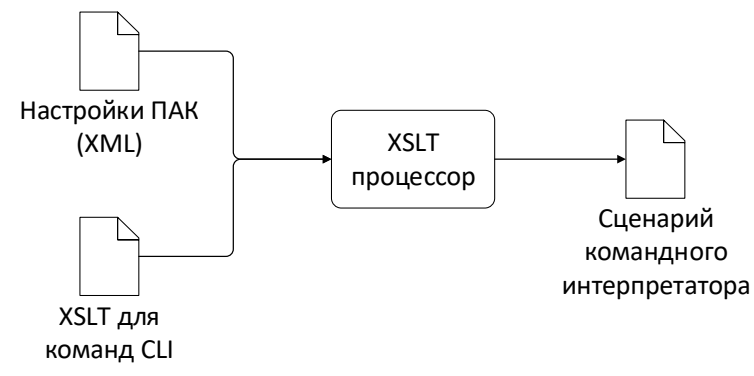

Рисунок 3: Схема применения XSLT для автоматической конфигурации ПАК

Таким образом, вся реализация функции автоматической конфигурации ПАК сводится к трансляции конфигурационных файлов в сценарии командного интерпретатора и передаче их последнему на исполнение. При этом сами таблицы стилей XSLT получаются достаточно простыми и наглядными. Например, следующий фрагмент используется для преобразования конфигурации статического адреса на сетевом интерфейсе в соответствующие команды CLI.

```
<xsl:if test="@name = 'ip mask'">
    <xsl:text>inet ifconfig </xsl:text>
    <xsl:value-of select="../@name"/>
    <xsl:text> address </xsl:text>
    <xsl:value-of select="substring-before(@value,'/')"/>
    <xsl:text> netmask </xsl:text>
    <xsl:call-template name="mask2mask">
        <xsl:with-param name="mask" select="substring-after(@value,'/')"/>
    </xsl:call-template>
    <xsl:text>
    </xsl:text>
\langle xsl:if\rangle
```
#### Упрощение совместимости разных версий ПО

Использование XSLT позволяет не только переиспользовать готовый функционал настройки, сократив тем самым трудозатраты и число потенциальных ошибок. Не менее важным достоинством такого архитектурного решения является абстрагирование автоматической конфигурации от деталей реализации механизма применения настроек. Одни и те же настройки могут быть переданы на программно-аппаратные комплексы, имеющие совершенно разную реализацию функционала, подлежащего конфигурации.

Помимо очевидного упрощения совместимости разных версий ПАК с управляющим ПО, этот факт также упрощает проведение обновления прошивок ПАК. Например, в ПАК ViPNet Security Gateway версии 3.2 для поддержки IPSec использовался демон Racoon. Позднее в версии 4.1 подсистема IPSec была переведена на альтернативную реализацию - StrongSwan. При обновлении прошивки ПАК с версии 3.2 на версию 4.1 необходимо было обеспечить конвертацию настроек

Racoon в настройки StrongSwan. При этом хотелось избежать жёсткой привязки механизма конвертации настроек к текущей реализации IPSec, поскольку, очевидно, через этот функционал проходит ось изменений, и есть существенная вероятность, что в будущих версиях ПАК он также будет изменён.

Поэтому была реализована утилита для преобразования настроек Racoon в уже используемый формат настроек ПАК для автоматической конфигурации.

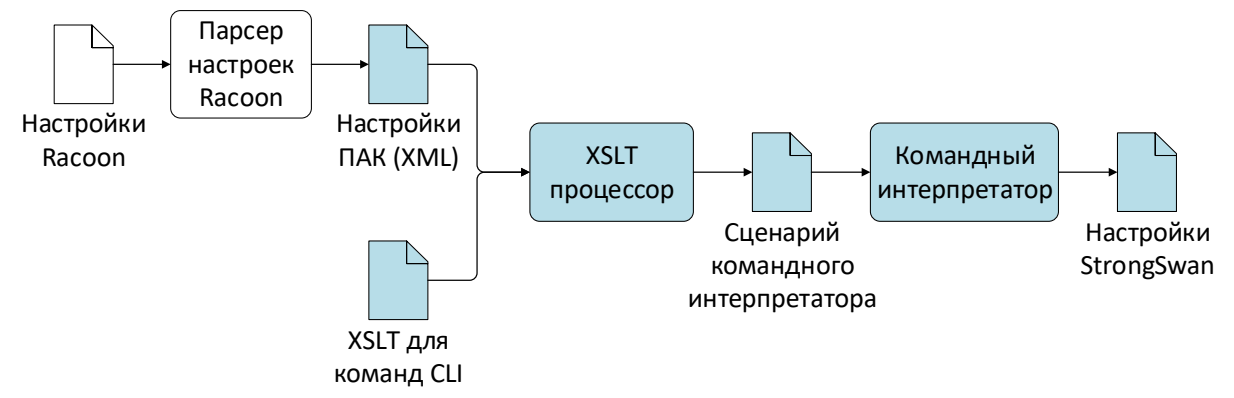

Рисунок 5: Схема использования средств автоматической настройки ПАК для конвертации настроек IPSec

Часть подсистемы, обозначенная на рис. 5 голубым фоном, уже присутствовала в ПАК версии 4.1 и использовалась для автоматической конфигурации. Именно она позволила малыми затратами не только обеспечить совместимость со старшей реализацией IPSec из версии 3.2, но и заложить потенциал для обеспечения совместимости с будущими версиями.

## Преимущества и недостатки

В заключении рассмотрим основные преимущества и недостатки метода автоматической генерации исходных текстов программ:

- + Возможность для управления спецификациями ПО непосредственно аналитиком минуя программиста. Это приводит к снижению числа ошибок, характеризуемых отклонением ПО от спецификаций.
- + Упрощение обеспечения совместимости различных версий ПО за счёт возможности генерации эквивалентного кода либо на разных языках программирования, либо с использованием разных технологий.

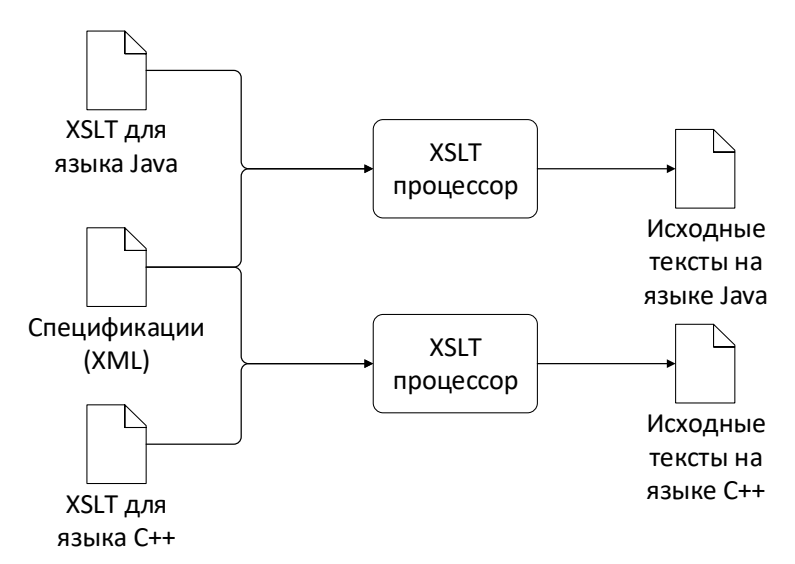

**Рисунок 5: Схема применения XSLT для генерации исходных текстов на разных языках**

 $+$  На основе спецификаций можно генерировать не только исходный код, но и автоматические тесты ПО. Это удобно для поддержки тестов в актуальном состоянии при внесении изменений в спецификации.

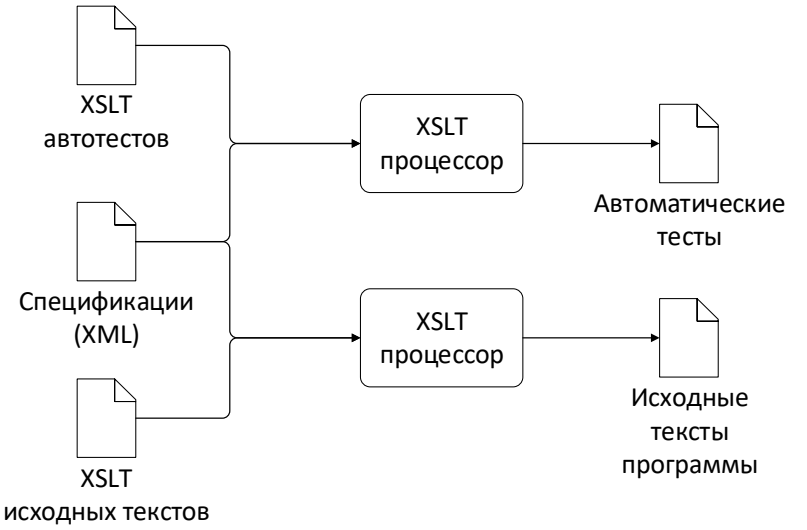

**Рисунок 6: Схема применения XSLT для генерации автоматических тестов**

- В некоторых случаях (например, в описанной задаче №2), применение этой методики позволяет сразу сократить сроки реализации требований. Однако, и в общем случае применения метода сокращает сроки разработки за счёт упрощения корректировки спецификаций в перспективе.
- Не каждая задача может быть решена описанным методом. Для него подходят лишь определённые хорошо формализуемые задачи.
- Усложнение процедуры сборки ПО как следствие добавления новой стадии трансляции XML-деклараций в исходный код.
- Появление новых типов потенциальных ошибок, которые нужно учитывать при реализации. Например, файл спецификации может содержать лексические ошибки.

Другой пример – реализация может быть рассчитана на определённый порядок деклараций в файле спецификации, и при его изменении будет генерироваться ошибочный код.